# Un pingüino en tu coche

Los retos que plantea crear una distribución de Linux para automóviles

Sergio López Pascual Principal Software Engineer @ Red Hat

CentOS Automotive Stream Distribution

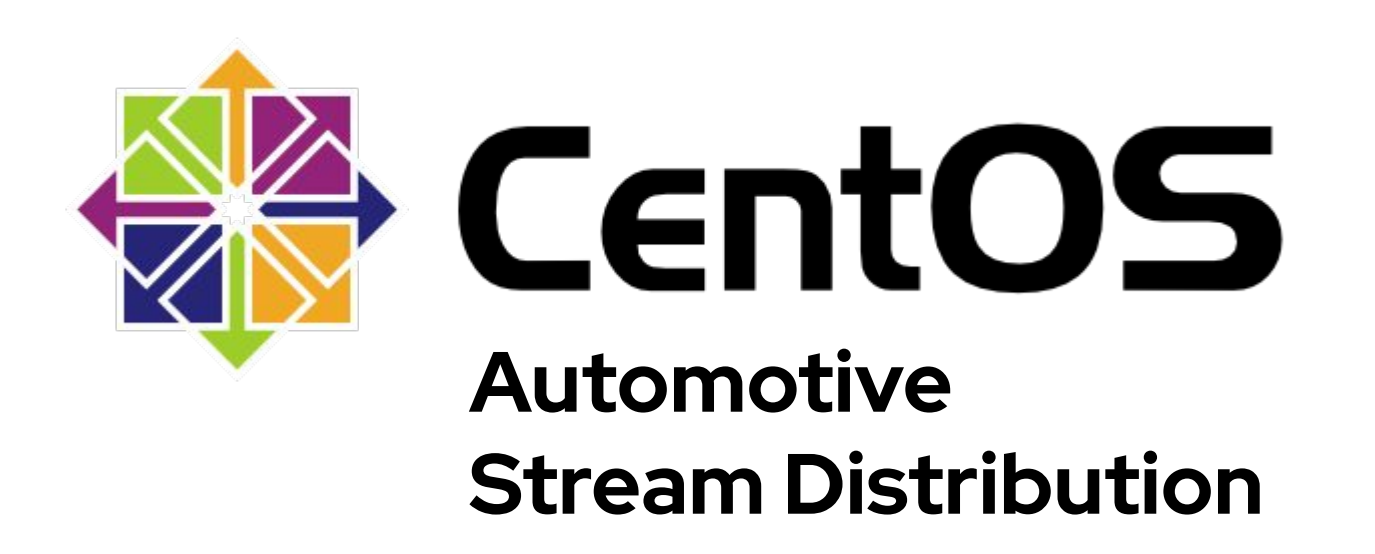

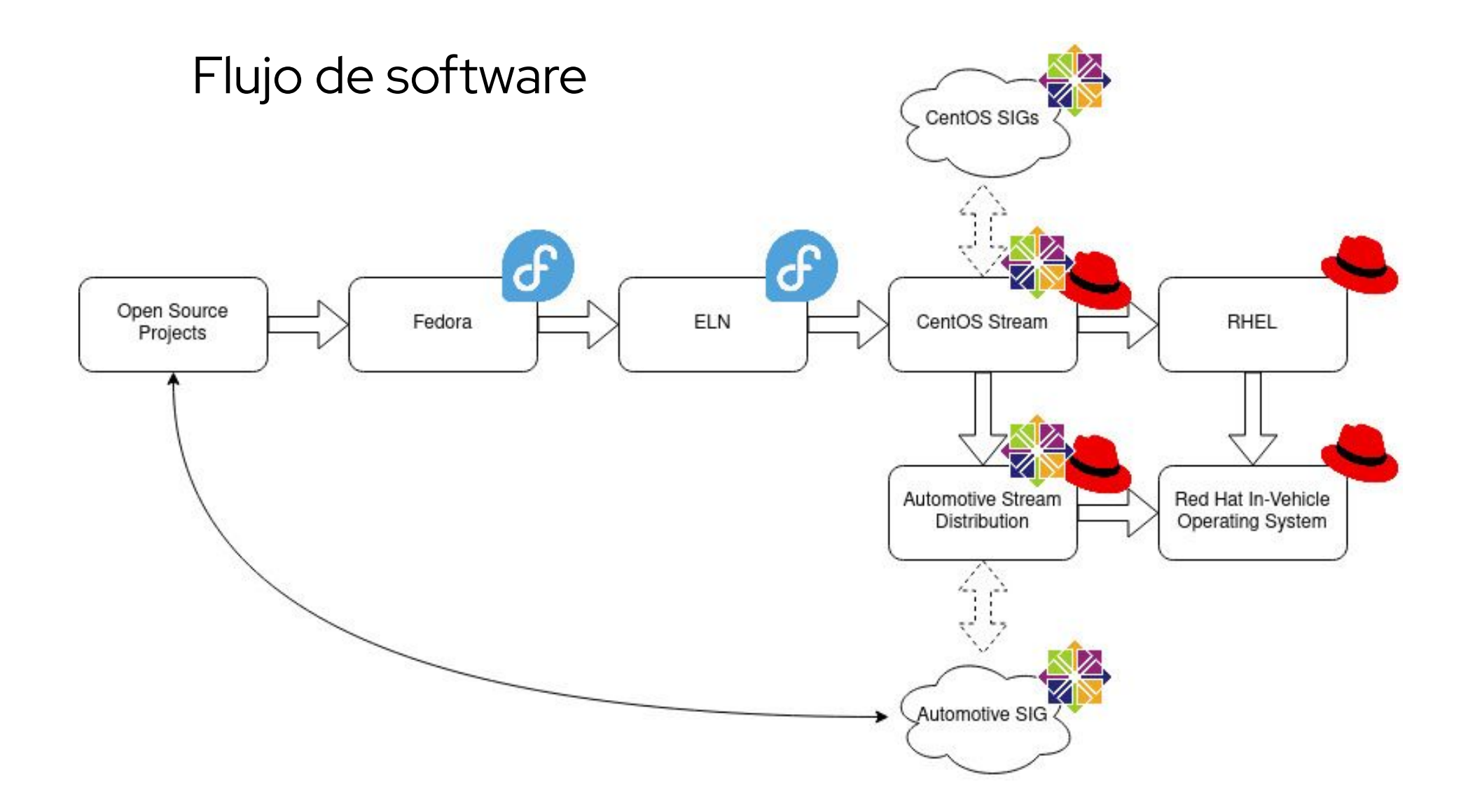

¿Cómo puede servir como una base común?

**1.** Capacidad para influir en la plataforma

¿Cómo puede servir como una base común?

- **1.** Capacidad para influir en la plataforma
- **2.** Hardware que soporte ARM SystemReady

¿Cómo puede servir como una base común?

- **1.** Capacidad para influir en la plataforma
- **2.** Hardware que soporte ARM SystemReady
- **3.** Drivers "upstream first"

¿Cómo puede servir como una base común?

- **1.** Capacidad para influir en la plataforma
- **2.** Hardware que soporte ARM SystemReady
- **3.** Drivers "upstream first"

7

**4.** Containers sobre una imagen inmutable

# Distros OSTree

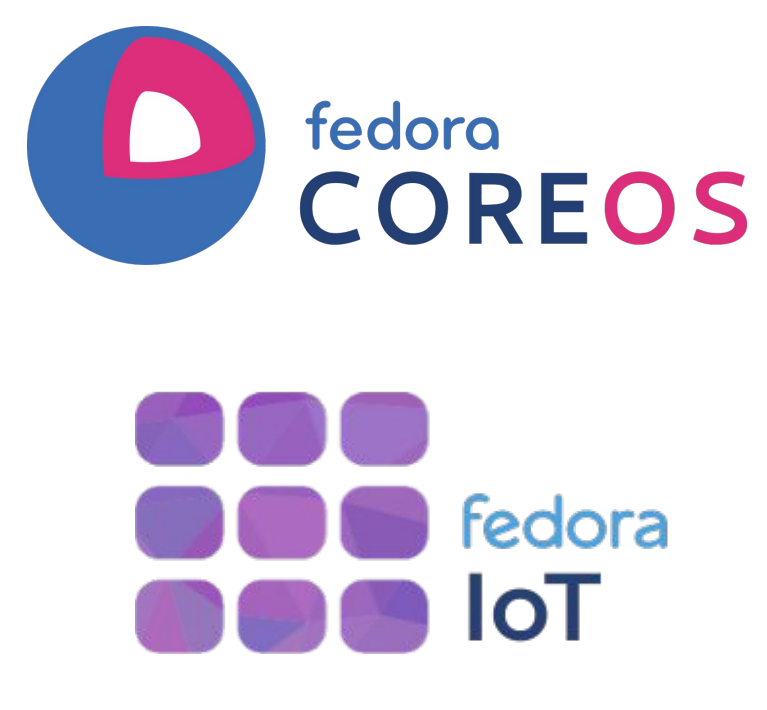

8

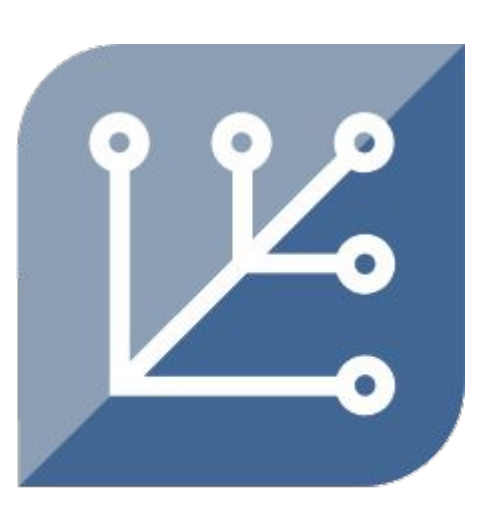

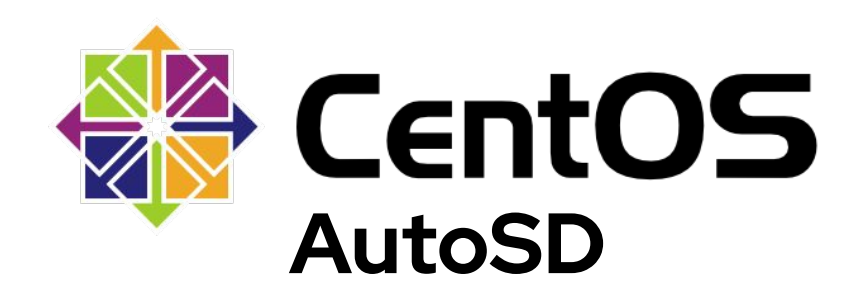

**SILVERBLUE** 

# **Hirte**

### Coordinando servicios en múltiples nodos

- Un sistema capaz de coordinar servicios de systemd distribuidos a través de múltiples nodos
- Se comunica con systemd a mediante D-Bus
- Es capaz de manejar contenedores como servicios usando *podman* y [quadlet](https://github.com/containers/quadlet)
- <https://github.com/containers/hirte>

## Optimizaciones en Podman

#### Arrancando containers en 300ms

## How we achieved a 6-fold increase in Podman startup speed

By cutting unnecessary processes, you can realize near-real-time container startup, critical in cars and other time-sensitive applications.

Posted: April 13, 2023 | 8 min read | Dan Walsh (Red Hat), Alexander Larsson (Red Hat), Pierre-Yves Chibon (Red Hat)

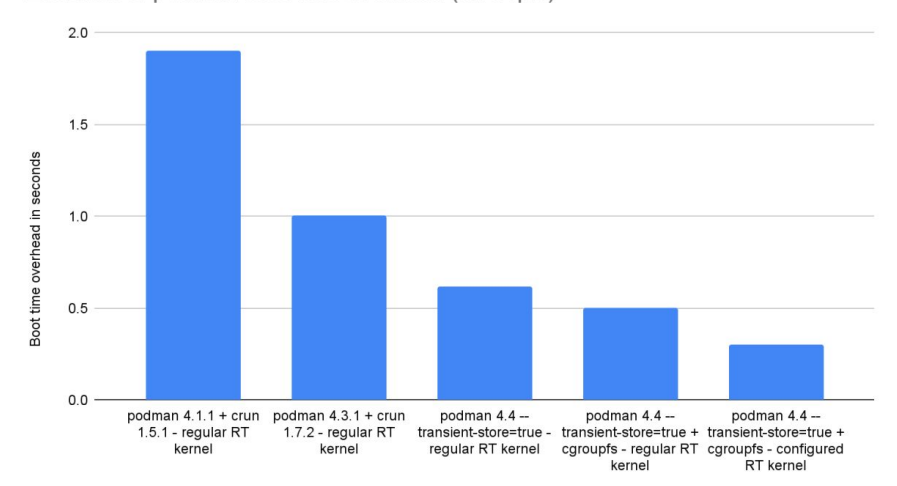

Evolution of podman boot time overhead (on a rpi4)

<https://www.redhat.com/sysadmin/speed-containers-podman-raspberry-pi>

# Instalando AutoSD en un vehículo

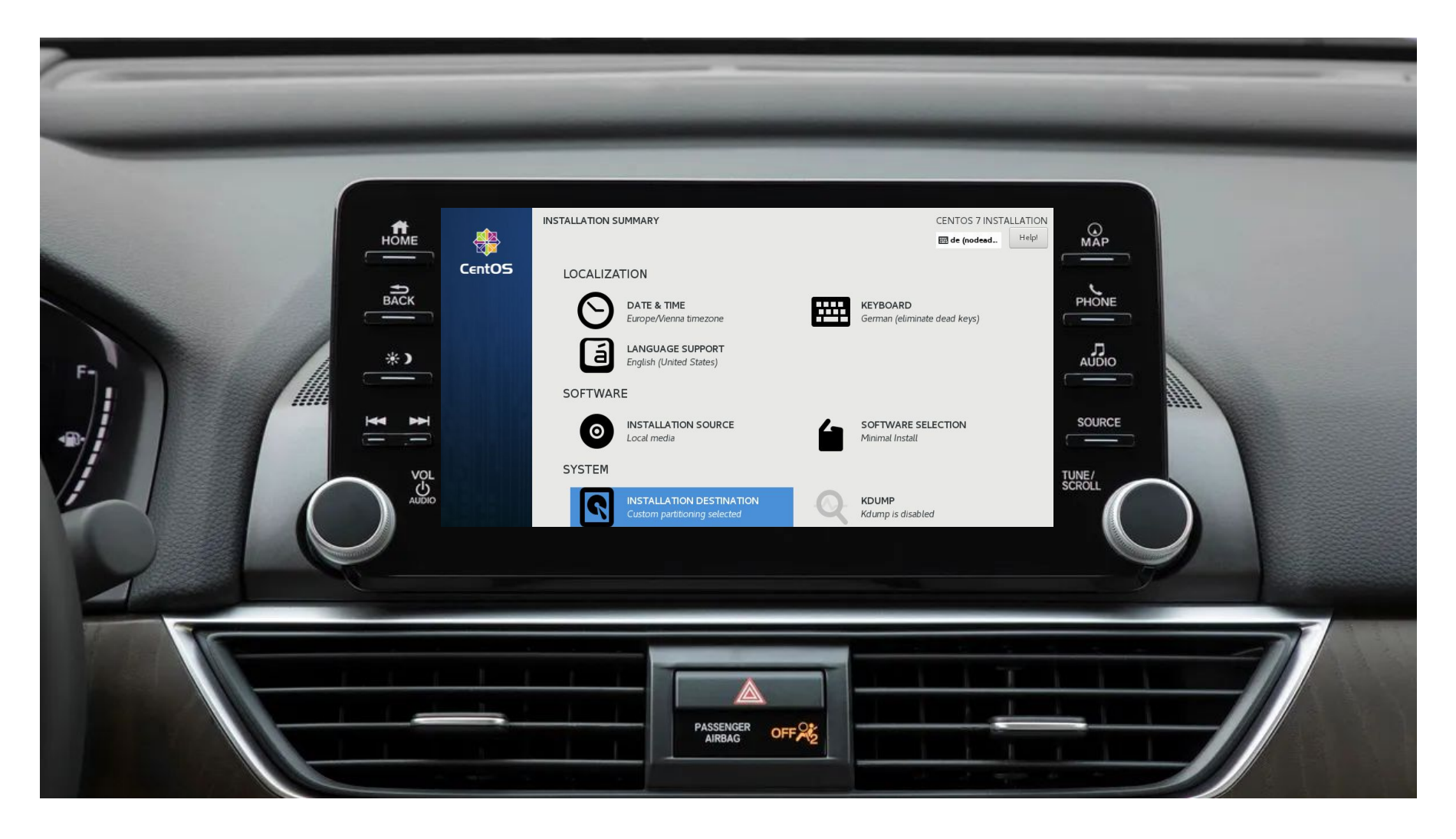

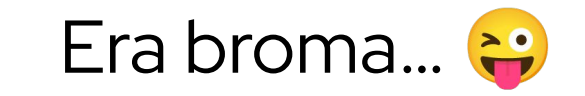

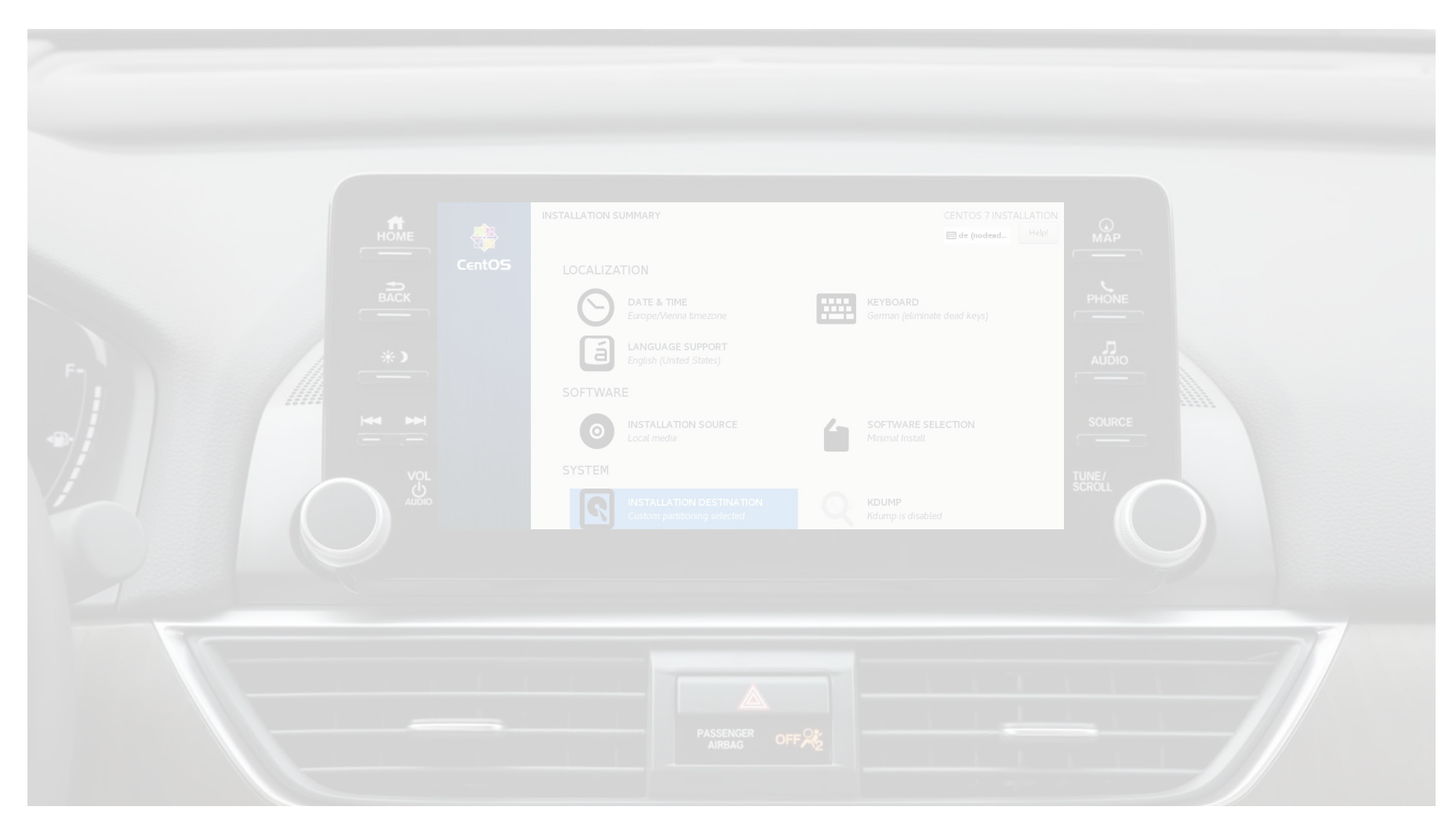

# Functional Safety

A ver cómo explico esto sin que os durmáis

- ISO 26262
	- Niveles de riesgo y de rigurosidad en el desarrollo de ASIL-A a ASIL-D, siendo este último el más alto.
	- Quality Management
- Mixed criticality
	- Correr, en un mismo sistema, elementos con distinta clasificación de riesgo (por ejemplo, ASIL-B y QM)

# Mixed Criticality en AutoSD

Namespaces, cgroups y SELinux

- Dos particiones
	- Partición ASIL-X
	- Partición Quality Management
- Creando una partición QM
	- podman run –-rootfs …
	- <https://github.com/containers/qm>

# Android como QM

### Pues al final sí que hacía falta Virtualización

- Hay un interés creciente en correr Android directamente en el vehículo
	- Car Play/Android Auto es una fuente continua de problemas y una solución muy poco eficiente desde el punto de vista energético
- Correr Android en un cartucho independiente
	- Otro kernel, más hardware enablement, más CI.
	- Extensiones para coordinar distintos componentes del vehículo
	- Más coste en hardware
- Correr Android en una VM
	- Abstraer el soporte de HW en VirtIO
	- Coordinar entre componentes desde el VMM (Virtual Machine Monitor)
	- Consolidar en menos HW

# Mejorar el soporte de Android en QEMU

Sonido, pantalla táctil, SCMI, aceleración gráfica…

- Mejoras en QEMU
	- vhost-user-video
	- vhost-user-snd
	- vhost-user-gpu con virgl
	- vhost-user-scmi
	- o [virtio-input-multitouch](https://lore.kernel.org/all/20230509095345.42600-1-slp@redhat.com/)
- Herramientas para manejar imágenes de Android
	- [cvd2img](https://github.com/slp/cvd2img)
	- [start-avm](https://github.com/slp/start-avm)
	- Imagen OCI

¿Preguntas?